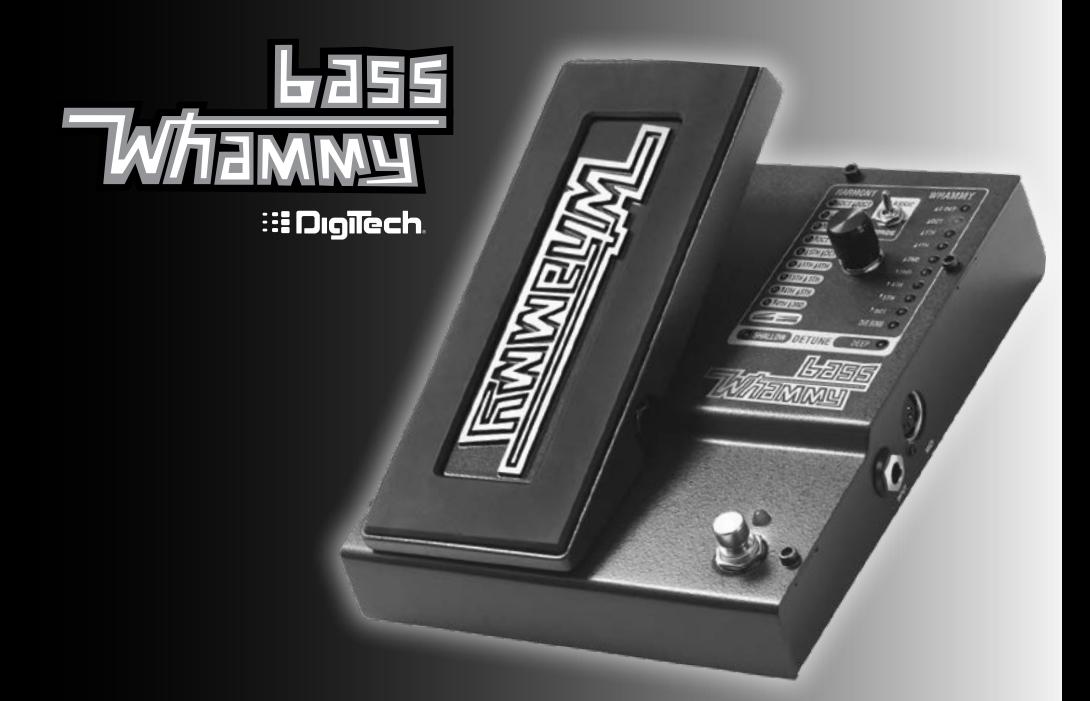

# **Bedienungshandbuch**

## **Garantie**

**DigiTech**® ist sehr stolz auf seine Produkte und gewährt auf jedes Produkt die folgende Garantie:

- 1. Bitte registrieren Sie sich online auf www.digitech.com innerhalb von zehn Tagen ab dem Kauf Ihres Produkts, um diese Garantie zu validieren. Diese Garantie ist nur in den Vereinigten Staaten von Amerika gültig.
- 2. DigiTech gewährleistet, dass dieses Produkt bei seinem Neukauf von einem zugelassenen DigiTech-Händler in den USA und seiner ausschließlichen Verwendung in den USA unter normalen Gebrauchs- und Wartungsbedingungen frei von Materialmängeln ist und keinerlei mangelhafte Arbeitsqualität aufweist. Diese Garantie trifft nur auf den ursprünglichen Käufer zu und ist nicht übertragbar.
- 3. Die Haftung von DigiTech im Rahmen dieser Garantie ist auf Reparatur oder Austausch nachweislich mangelhafter Materialien beschränkt vorausgesetzt, dass das Produkt MIT RÜCKSENDEGENEHMIGUNG an DigiTech eingeschickt wird, wobei alle Teile und der gesamte Arbeitsaufwand über einen Zeitraum von bis zu einem Jahr gewährleistet sind. Rufen Sie DigiTech an, um telefonisch eine Rücksendegenehmigungsnummer zu erhalten. Das Unternehmen haftet nicht für Folgeschäden infolge der Verwendung des Produkts als Teil eines Schaltkreises oder einer Baugruppe.
- 4. Der Käufer ist für die Vorlage des Kaufnachweises verantwortlich. Zum Erhalt von Garantieservice muss eine Kopie des originalen Kaufbelegs vorgelegt werden.
- 5. DigiTech behält sich das Recht vor, Änderungen am Entwurf des Produkts, Hinzufügungen zum Produkt oder Verbesserungen des Produkts vorzunehmen, ohne dadurch verpflichtet zu sein, dieselben Änderungen, Hinzufügungen oder Verbesserungen an früher hergestellten Produkten rückwirkend nachholen zu müssen.
- 6. Falls die Hauptbaugruppe des Produkts von einer anderen Person als einem zertifizierten DigiTech-Techniker geöffnet und manipuliert wird oder das Produkt mit Wechselspannungen außerhalb des vom Hersteller empfohlenen Spannungsbereichs betrieben wird, erlischt die Produktgarantie für den Käufer.
- 7. Die obigen Garantiebedingungen ersetzen alle anderen ausdrücklichen oder impliziten Gewährleistungen, und DigiTech übernimmt keine Verpflichtung oder Haftung in Verbindung mit dem Verkauf dieses Produkts und genehmigt keiner Person die Übernahme einer solchen Verpflichtung oder Haftung. DigiTech oder seine Vertriebshändler haften unter keinen Umständen für besondere Schäden oder Folgeschäden oder eine Verzögerung in der Ausübung bzw. Ausführung dieser Garantie aus Gründen außerhalb seiner (ihrer) Kontrolle.

**HINWEIS:** Die in diesem Handbuch enthaltenen Informationen könnten jederzeit ohne Ankündigung geändert werden. Einige der in diesem Handbuch enthaltenen Informationen könnten außerdem aufgrund von nicht dokumentierten Änderungen am Produkt oder Betriebssystem seit der Fertigstellung dieses Handbuchs ungenau sein. Die Informationen in dieser Version des Bedienungshandbuchs ersetzen alle früheren Versionen.

**Herzlichen Glückwunsch** zum Kauf Ihres neuen Bass Whammy™-Pedals. Das spezifisch für den Bass entworfene Bass Whammy bietet Ihnen DigiTechs neuste Tonhöhenänderungstechnologie, klassische Whammy-Effekte zur Tonbeugung und einen echten Bypass-Betrieb. Der zusätzliche Classic/Chords-Schalter dient zum Umschalten zwischen den Whammy-Modi einer einzelnen Note und eines Akkords zum Erzielen starker Tonhöhenänderungseffekte.

Die Bass Whammy-Schnittstelle verfügt über dieselben bewährten Bass Whammy-Tonbeugungsoptionen, an die Sie gewöhnt sind, sowie einige zusätzliche Tonbeugungseinstellungen des Gitarren-Whammy.

## **Funktionen:**

- **•** Whammy-Tonbeugungseffekte
- **•** Klassische Whammy-Schnittstelle
- **•** Classic/Chords-Schalter
- **•** True Bypass-Betrieb
- **•** MIDI-Eingang zur Fernbedienung von Whammy-Effekten
- **•** Mitgeliefertes Netzteil

## **Im Lieferumfang enthalten:**

- **•** Bass Whammy-Pedal
- **•** Netzteil
- **•** Informationsblatt zur Garantie nach der Registrierung

Falls eines der obigen Teile nicht im Lieferumfang enthalten ist, wenden Sie sich bitte sofort an den Hersteller.

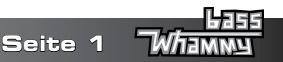

## **Gerätebeschreibung**

## **Detaillierte Beschreibung des Geräts**

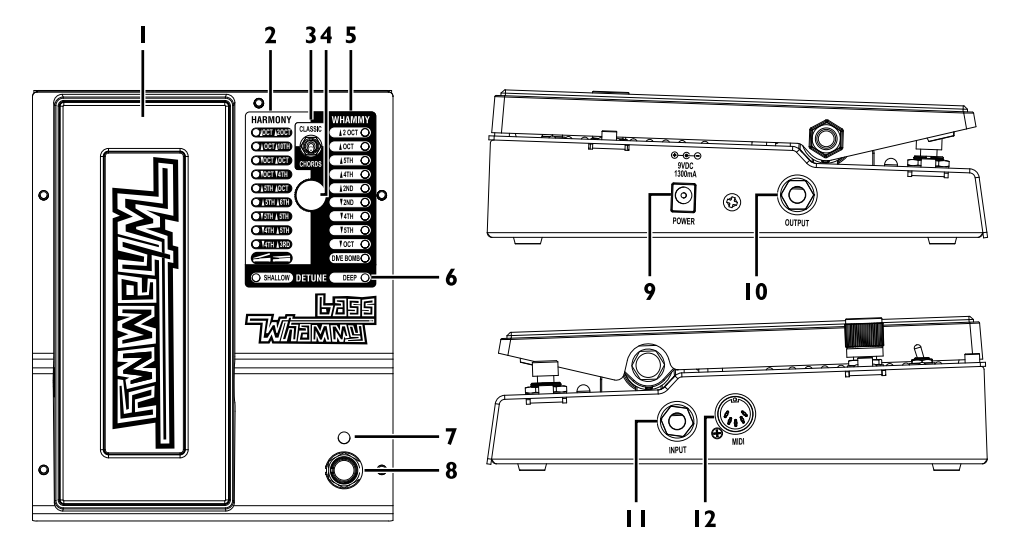

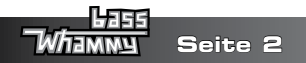

## **1. Expression Pedal**

Dieses Pedal dient zur Steuerung des Tonbeugungsbetrags des gewählten Harmony-, Whammy- oder Detune-Effekts. Wenn Sie das Pedal mit dem Zeh nach vorne drücken, erhöhen Sie den Betrag der Tonbeugung. Lassen Sie das Pedal nach hinten kommen, verringern Sie den Betrag der Tonbeugung.

### **2. Harmony-LED**

Eine dieser LED leuchtet auf, wenn ein Harmony-Effekt ausgewählt ist. Harmonieeffekte haben ein dem Effektsignal hinzugefügtes Originalsignal.

#### **3. Classic/Chords-Schalter**

Dieser Schalter dient zum Umschalten zwischen dem klassischen Whammy-Algorithmus (Classic) und modernen Akkordalgorithmus (Chords). Die Classic-Einstellung eignet sich ideal zum Spielen einzelner Noten, während die Chords-Einstellung am besten zum Beugen voller Akkorde verwendet wird.

#### **4. Wahlknopf**

Dieser Knopf dient zur Wahl eines der Whammy-, Harmony- oder Detune-Effekte.

## **5. Whammy-LED**

Eine dieser LED leuchtet auf, wenn ein Whammy-Effekt ausgewählt ist. Bei Whammy-Effekten wird dem Effektsignal kein Originalsignal hinzugefügt.

#### **6. Detune-LED**

Eine dieser LED leuchtet auf, wenn ein Detune-Effekt ausgewählt ist. Das Expression Pedal steuert den Betrag des mit dem Originalsignal gemischten Detune-Signals.

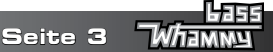

## **7. Status-LED**

Diese LED leuchtet auf um anzuzeigen, dass der Effekt eingeschaltet ist. Wenn der Effekt umgangen wird (Bypass), ist diese LED erloschen.

### **8. Effekt-Ein/Aus-Fußschalter**

Dieser Schalter schaltet den Whammy-, Harmony- oder Detune-Effekt ein und aus.

## **9. Netzeingang (POWER)**

Schließen Sie das mitgelieferte Netzteil an diese Stromversorgungsbuchse an. Verwenden Sie kein anderes Netzteil als das mitgelieferte Netzteil.

## **10. Ausgangsbuchse (OUTPUT)**

Verbinden Sie diese Buchse mit einem anderen Pedaleingang oder dem Eingang eines Verstärkers.

## **11. Instrumenteneingang (INPUT)**

Schließen Sie Ihr Instrument an dieser Eingangsbuchse an.

#### **12. MIDI-Eingang**

Schließen Sie ein externes MIDI-Gerät an dieser Buchse an, um den Bass Whammy mit der Fernbedienung steuern zu können.

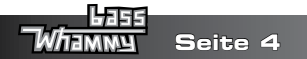

## **Verbindungen herstellen**

Das Bass Whammy-Pedal lässt sich äußerst einfach einrichten und verwenden. Bitte führen Sie die folgenden Schritte durch, um das Gerät einzurichten:

- **1.** Schließen Sie Ihr Instrument an der **Eingangsbuchse** des Bass Whammy an.
- **2.** Verbinden Sie die **Ausgangsbuchse** des Bass Whammy mit Ihrem bevorzugten Verzerrungspedal oder Verstärker.
- **3.** Falls Sie ein externes MIDI-Gerät zur Steuerung verwenden, verbinden Sie den MIDI-Ausgang des MIDI-Geräts mit dem **MIDI-Eingang** des Bass Whammy.
- **4.** Stecken Sie das mitgelieferte Netzteil in eine Steckdose und das Ausgangsende des Netzteils in den **Power-Eingang** des Bass Whammy.
- **5.** Schalten Sie Ihren Verstärker ein und stellen Sie die Lautstärke auf den gewünschten Pegel ein.
- **6.** Verwenden Sie den **Effekt**-**Ein/Aus-Fußschalter** zur Aktivierung des Effekts. Drehen Sie danach am **Wahlknopf**, um den gewünschten Effekt auszuwählen und drücken Sie das Expression Pedal nach vorne (Zeh runter).

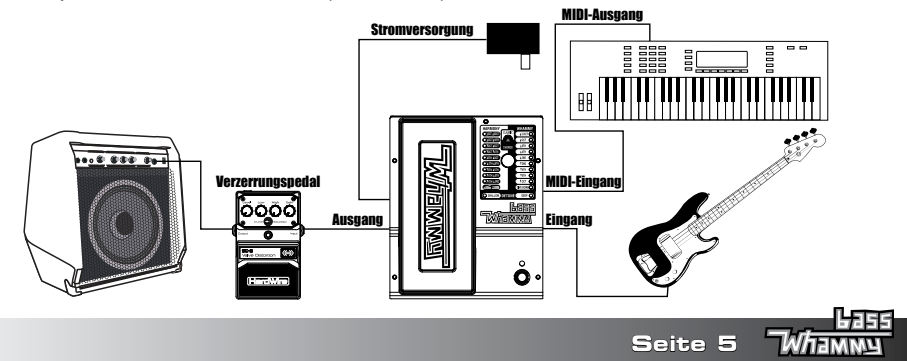

## **Effekte**

#### **Whammy-Effekte**

Diese Gruppe von Effekten beugt Ihr Eingangssignal abhängig von Ihrer gewählten Effekteinstellung entweder nach oben oder unten. Wenn Sie das Expression Pedal vor- und zurückbewegen, wird das Signal von der ursprünglichen Eingangstonhöhe (Zeh rauf) auf die durch die gewählte Effekteinstellung vorgegebene Tonhöhe (Zeh runter) gebeugt.

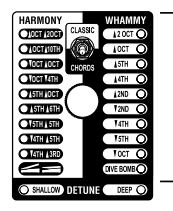

Bass Whammy-

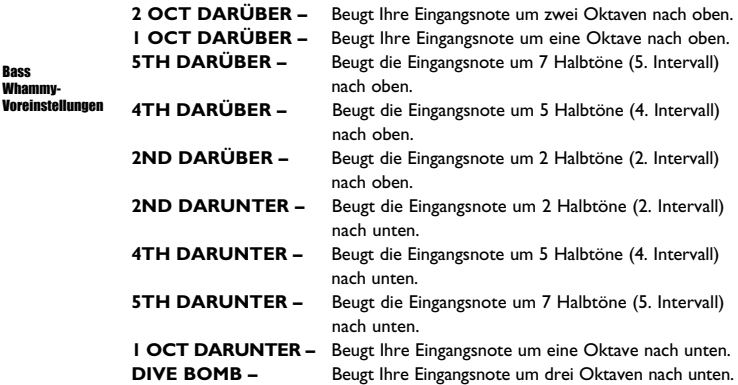

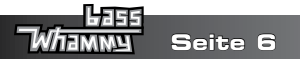

## **Harmony-Effekte**

Diese Gruppe von Effekten fügt Ihrem Eingangssignal eine Harmonie hinzu. Die Harmonienote und das Eingangssignal werden gemischt, als ob zwei Bässe gleichzeitig spielten. Wenn Sie das Expression Pedal vor- und zurückbewegen, wird die Harmonienote zwischen zwei von der gewählten Effekteinstellung vorgegebenen Intervallen gebeugt, wobei das Eingangssignal allerdings unverändert bleibt.

Harmony-Voreinstellungen

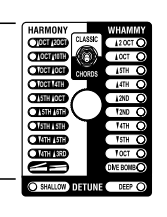

**OCT DARÜBER/ 2 OCT DARÜBER – OCT DARÜBER/ 10TH DARÜBER – OCT DARUNTER/ OCT DARÜBER – OCT DARUNTER/ 4TH DARUNTER – 5TH DARÜBER/ OCT DARÜBER – 5TH DARÜBER/ 6TH DARÜBER – 5TH DARUNTER/ 5TH DARÜBER – 4TH DARUNTER/ 5TH DARÜBER – 4TH DARUNTER/ 3RD DARÜBER –**

Beugt die Harmonie zwischen einer Oktave über (Zeh rauf) und 2 Oktaven über (Zeh runter) der Eingangsnote. Beugt die Harmonie zwischen einer Oktave über (Zeh rauf) und einer Dezime über (Zeh runter) der Eingangsnote.

Beugt die Harmonie zwischen einer Oktave unter (Zeh rauf) und einer Oktave über (Zeh runter) der Eingangsnote.

Beugt die Harmonie zwischen einer Oktave unter (Zeh rauf) und einer Quarte unter (Zeh runter) der Eingangsnote.

Beugt die Harmonie zwischen einer Quinte über (Zeh rauf) und einer Oktave über (Zeh runter) der Eingangsnote.

Beugt die Harmonie zwischen einer Quinte über (Zeh rauf) und einer Sexte über (Zeh runter) der Eingangsnote.

Beugt die Harmonie zwischen einer Quinte unter (Zeh rauf) und einer Quinte über (Zeh runter) der Eingangsnote.

Beugt die Harmonie zwischen einer Quarte unter (Zeh rauf) und einer Quinte über (Zeh runter) der Eingangsnote.

Beugt die Harmonie zwischen einer Quarte unter (Zeh rauf) und einer Dur-Terz über (Zeh runter) der Eingangsnote.

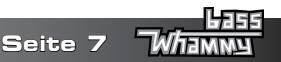

### **Detune-Effekte**

Diese Gruppe von Effekten erstellt eine Kopie Ihres Eingangssignals, ändert die Tonhöhe des kopierten Signals und mischt es zurück mit dem Originalsignal. Wenn Sie das Expression Pedal vor- und zurückbewegen, wird der Pegel dieses verstimmten Signals geändert. Wenn das Pedal in der losgelassenen Position (Zeh rauf) steht, ist nur das Originalsignal hörbar. Wird das Pedal nach vorne gedrückt, wird ein größerer Teil des verstimmten Signals mit dem Originalsignal gemischt.

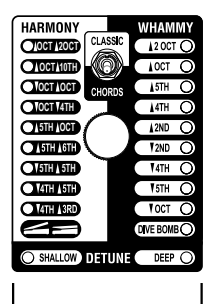

Detune-Voreinstellungen **SHALLOW –** Das kopierte Signal ist in Bezug auf die Originaltonhöhe leicht verstimmt. **DEEP –** Das kopierte Signal ist in Bezug auf die Originaltonhöhe stark verstimmt.

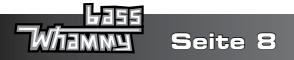

## **MIDI-Funktionen**

Das Bass Whammy hat einen MIDI-Eingang zum Empfang eingehender MIDI-Daten. MIDI-Nachrichten können einen Whammy-Effekt auswählen und einstellen, gleich ob sich der Effekt in einem aktiven oder umgangenen Zustand befindet. MIDI-CC-Nachrichten können danach zur Steuerung der Position des Bass Whammy Expression Pedal verwendet werden.

## **MIDI-Kanal**

Das Bass Whammy kann MIDI-Nachrichten entweder nur auf einem oder auf allen MIDI-Kanälen empfangen. Die folgenden Schritte erklären das Verfahren zum Zugriff auf den MIDI-Kanal oder Wechseln des MIDI-Kanals.

- **1.** Trennen Sie die Stromversorgung zum Bass Whammy-Pedal.
- **2.** Drücken und halten Sie den **Effekt-Ein/Aus-Fußschalter** während Sie die Stromversorgung wiederherstellen. Eine der **Effekt-LED** beginnt zu blinken, um den aktuell ausgewählten MIDI-Kanal anzuzeigen.
- **3.** Drehen Sie unter Verwendung des folgenden Referenzdiagramms am **Wahlknopf**, um den gewünschten MIDI-Kanal auszuwählen.
- **4.** Drücken Sie erneut auf den **Effekt-Ein/Aus-Fußschalter**, um das MIDI-Einstellmenü zu verlassen.

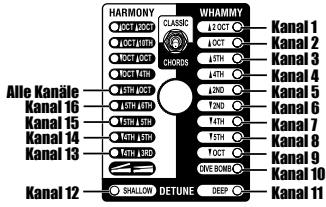

**Seite 9**

## **MIDI-Programmänderungen**

Das Bass Whammy verwendet MIDI-Programmänderungsbefehle zur Effektauswahl. Effekte können entweder in einem aktiven oder umgangenen (Bypass-) Zustand ausgewählt werden. Die folgenden Abbildungen zeigen die MIDI-Programmänderungszuordnungen für den Classic- und Chords-Modus.

#### **Zuordnung der MIDI-Programmänderungsbefehle zur Effektwahl (Classic-Modus)**

Wenn das Gerät in den Classic-Modus gestellt ist, zeigt die folgende Abbildung die vom Bass Whammy erkannten Programmänderungsbefehle, die zugehörige Effekteinstellung und ihren Status an.

## MIDI-Programmänderungs-Nr. MIDI-Programmänderungs-Nr.

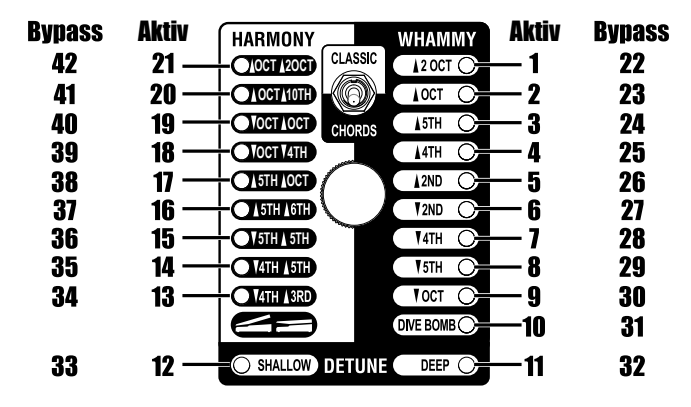

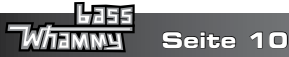

## **Zuordnung der MIDI-Programmänderungsbefehle zur Effektwahl (Chords-Modus)**

Wenn das Gerät in den Chords-Modus gestellt ist, zeigt die folgende Abbildung die vom Bass Whammy erkannten Programmänderungsbefehle, die zugehörige Effekteinstellung und ihren Status an.

## MIDI-Programmänderungs-Nr. MIDI-Programmänderungs-Nr.

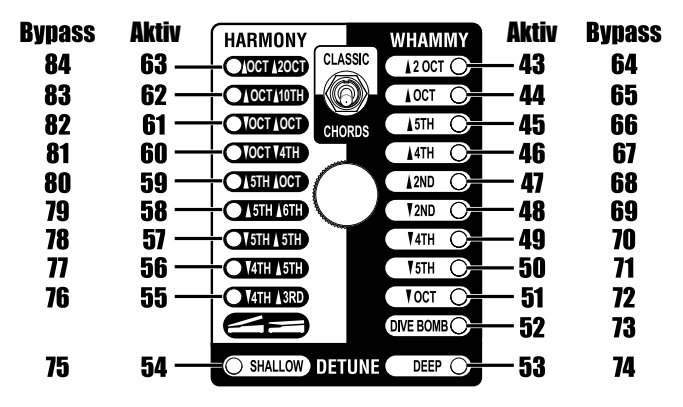

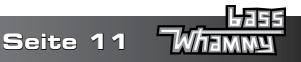

## **Kontinuierliche MIDI-Steuerung**

Verwenden Sie kontinuierliche MIDI-Steuerbefehle zur Fernbedienung der Position des Bass Whammy Expression Pedal. Der Befehl MIDI CC11 stellt die Position des Expression Pedal ein. Ein Wert des MIDI CC11 von 0 entspricht einer Position des ganz angehobenen Zehs und ein Wert von 127 einer Position des ganz gedrückten Zehs.

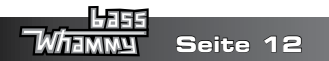

## **Das Expression Pedal kalibrieren**

In dem äußerst unwahrscheinlichen Fall, dass das Expression Pedal nicht korrekt antwortet oder die Note nicht gebeugt wird oder nicht auf die richtige Tonhöhe zurückkehrt, könnte es notwendig sein, das Expression Pedal neu zu kalibrieren. Die folgenden Schritte erklären das Verfahren zur Neukalibrierung des Expression Pedal:

- **1.** Trennen Sie die Stromversorgung zum Bass Whammy-Pedal.
- **2.** Drücken und halten Sie den **Effekt-Ein/Aus-Fußschalter** während Sie die Stromversorgung wiederherstellen. Damit wird die MIDI- und Kalibriereinstellung aktiviert. Warten Sie, bis eine der **Whammy-, Detune- oder Harmony-LED** zu blinken beginnt (und den aktuell ausgewählten MIDI-Kanal anzeigt), und lassen Sie den Fußschalter los.
- **3.** Bewegen Sie das **Expression Pedal** mindestens zweimal ganz nach vorne (Zeh runter) und ganz nach hinten (Zeh rauf). Die 4 **Harmony-LED** leuchten beim Bewegen des Pedals der Reihe nach auf (von OCT DARUNTER/4TH DARUNTER bis OCT DARÜBER/2 OCT DARÜBER). Dadurch wird der Kalibriervorgang des Pedals angezeigt.
- **4.** Drücken Sie anschließend erneut auf den **Effekt-Ein/Aus-Fußschalter**, um die MIDI- und Kalibriereinstellung zu verlassen und zum normalen Gerätebetrieb zurückzukehren.

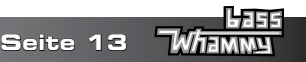

## **Spezifikationen**

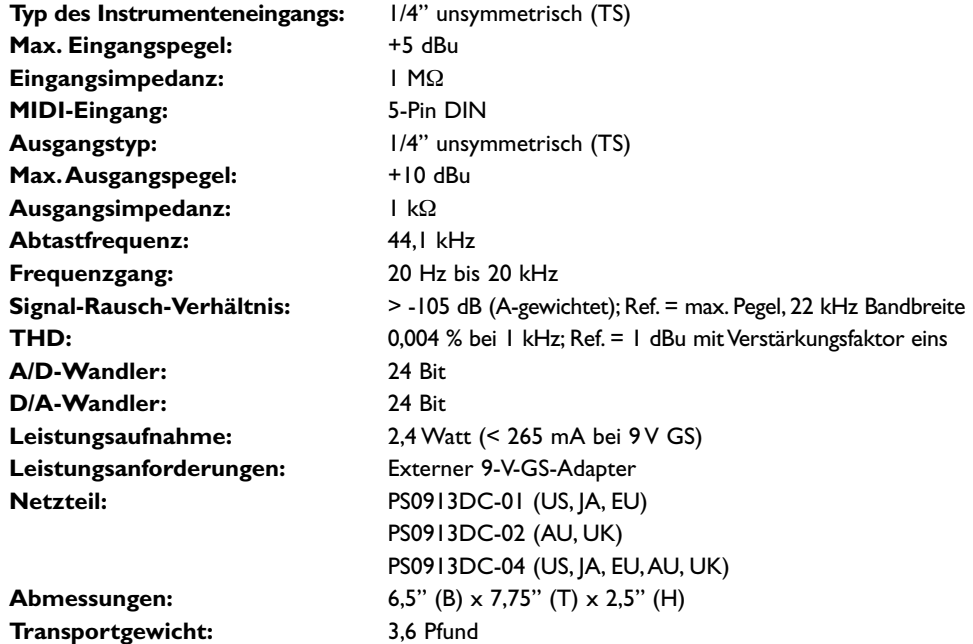

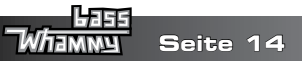

# **Ei:** DigiTech.

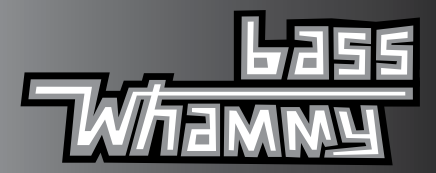

**DigiTech ist eine eingetragene Handelsmarke von CORTEK Corp.**

**© 2022 CORTEK Corp., alle Rechte vorbehalten.**

**BassWhammy-Bedienungshandbuch PN: 5044688-B**

**WEB: www.digitech.com UNTERSTÜTZUNG: support@digitech.com**